## **Instructivo para autenticarse y operar en el Portal de Intercambio Automático de Información Financiera.**

Se inicia sesión mediante el ingreso de una CI o NIE de persona física que tengan uno de los siguientes roles:

**Roles Exclusivos para Sistema de Intercambio Automático de Información Financiera**

**AdRut:** Persona física vinculada a una entidad financiera obligada a informar, con al menos uno de los siguientes vínculos: Titular dueño, Titular Director, Socio Administrador indistinto o Administrador Web<sup>1</sup>. En caso de ser Titular Director, el sistema verificará además, que para esa entidad es el único vinculado con ese vínculo vigente.

Permite acceder a todas las acciones de la aplicación de Intercambio Automático de Información Financiera sin restricción alguna (en Simulación y Producción). Destacándose la posibilidad de asignar roles a otros usuarios para operar en el sistema de Intercambio Automático de Información Financiera.

**Admininstrador de CRS (CrsAdminInter):** Permite acceder a todas las acciones de la aplicación de Intercambio Automático de Información Financiera sin restricción alguna (en Simulación y Producción). Destacándose la posibilidad de asignar roles a otros usuarios para operar en el sistema de Intercambio Automático de Información Financiera.

**Consultas Operativas CRS (CrsConsOp):** Solo permite ingresar a las consultas operativas (Exclusivamente en ambiente de Producción), no pudiendo por tanto, realizar ninguna transacción de envío de información.

**Envíos y Consultas CRS (CrsEnvioCons):** Permite realizar envíos de información e ingresar a todas las consultas operativas (en Simulación y Producción).

**Envíos y Consultas Simulación CRS (CrsEnvioConsSim):** Permite realizar envíos de información e ingresar a todas las consultas operativas en el ambiente de simulación (Exclusivamente en ambiente de Simulación).

El primer ingreso se deberá realizar con un usuario que cumpla con los vínculos mencionados en la descripción del rol AdRut.

Si el usuario cumple con esas condiciones y tiene PIN (clave) para Servicios en Línea, podrá ingresar al menú operativo del Portal de Intercambio Automático de Información Financiera.

A partir de ese usuario y mediante el menú de mantenimiento de roles que dispondrá, podrá asignar roles a otros usuarios que considere que deban operar con las acciones disponibles en el Portal. Para poder operar, esos nuevos usuarios deben tener PIN

 $\overline{a}$ 

<sup>&</sup>lt;sup>1</sup> Las especificaciones para la designación de un Administrador Web son detalladas en el Anexo 1del presente instructivo.

(clave) para servicios en línea.

Dado las particularidades de un usuario del tipo AdRut, recomendamos asignar un rol Administrador (CrsAdminInter) para gestionar el resto de los roles que se dispondrán.

Los usuarios con roles AdRut y CrsAdminInter pueden asignar y cancelar roles a otros usuarios. El resto de los roles no pueden realizar esas acciones. Esto se describe en la siguiente tabla:

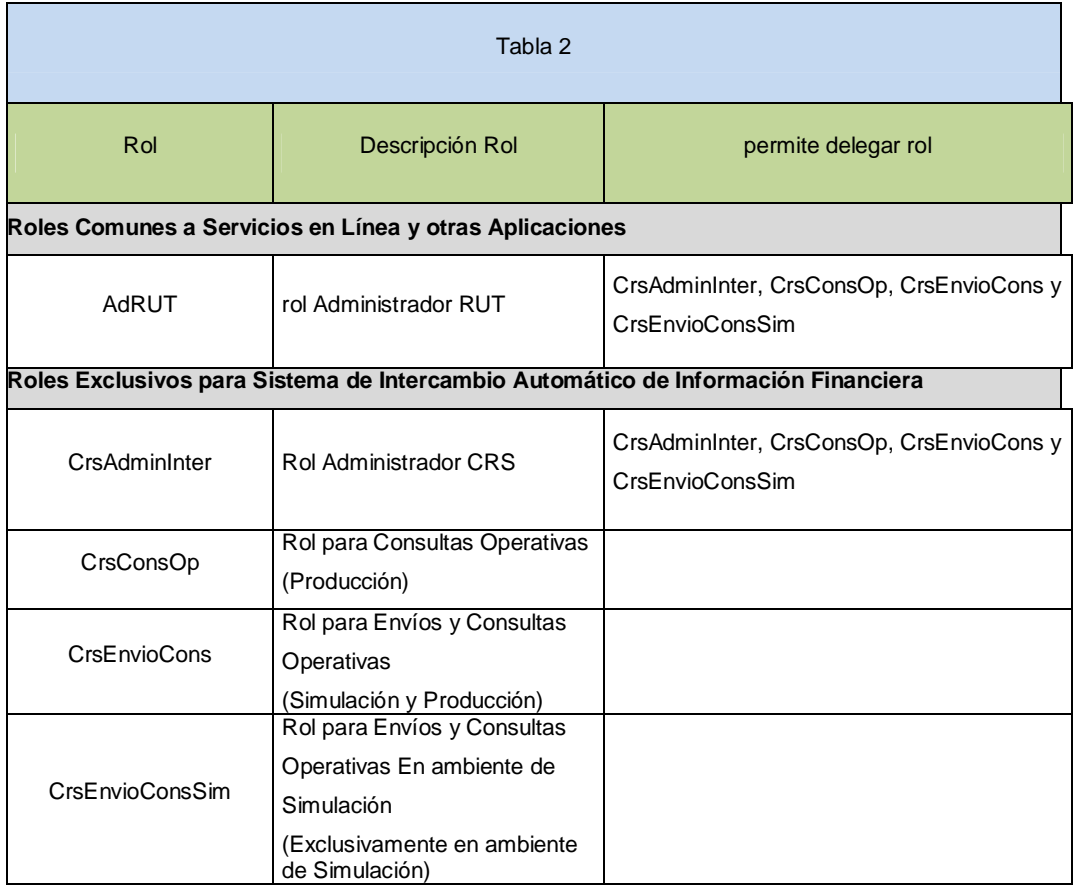

# **Otras consideraciones importantes:**

- Cada usuario puede disponer de un solo rol por RUT.
- Cada usuario (persona física) que realiza un inicio de sesión deberá seleccionar el RUT (persona jurídica/persona física) para el cual operará (posterior al inicio de sesión se le ofrecerá las opciones de RUTs vinculados que dispone para trabajar).
- Los usuarios que asignen roles a otras CI o NIE estarán operando para un RUT en particular, por lo tanto esos nuevos usuarios quedarán automáticamente vinculados a ese RUT (en el ámbito operativo del sistema de

Intercambio Automático de Información Financiera)

- Cuando se de baja un rol delegado a un usuario, los roles que éste usuario haya a su vez subdelegado, bajarán automáticamente. Si los subdelegados hubieran a su vez subdelegado nuevamente, también caerán y así sucesivamente.
- Si se da de baja automáticamente el rol AdRut por haberse cancelado el vínculo de esa persona con la entidad en Registro Unico Tributario (RUT), **NO**  se dan de baja los roles que éste haya delegado.
- El sistema permite cancelar su propio rol a cada Persona Física habilitada a operar en una entidad.
- En el ambiente de simulación, se ha habilitado el envío de Reportes CRS con un límite de tamaño. Los valores que se establecieron son los siguientes:
	- o Archivo cifrado: hasta 100 kb.
	- o Reporte firmado y sin firmar: hasta 1000 kb.
- El ambiente de PRODUCCIÓN no estará disponible hasta que comience el período de recepción de los Reportes CRS (Numeral 4º de la Resolución de la DGI Nº 6396/2017, 25 de septiembre de 2017).

### **ANEXO I**

Las Entidades Financieras obligadas a informar podrán designar un Administrador Web para que quede automáticamente habilitado (con su PIN correspondiente) a realizar todas las acciones de la aplicación de Intercambio Automático de Información Financiera sin restricción alguna (en Simulación y Producción) y pudiendo asignar roles a otros usuarios para operar en el sistema de Intercambio Automático de Información Financiera.

Las Entidades financieras obligadas a informar con más de un Titular dueño, Titular Director u otra vinculación como socio (diferente a indistinto) registrados a nivel del RUT deberán necesariamente designar un Administrador Web para operar en el Portal transaccional para envíos de Reportes CRS.

La designación del Administrador Web será bajo la modalidad presencial ante el REGISTRO UNICO TRIBUTARIO – Tramite exclusivo en DGI (División Recaudación y Controles Extensivos).

Se deberá presentar Formulario 0352 "Personas físicas vinculadas" (V03) firmado por los representantes de la entidad financiera obligada a informar (titulares o apoderado general o especial) y por la persona física designada como Administrador Web.

Se adjuntará certificación notarial donde conste firma de los representantes y Administrador Web, datos personales, representación y personería jurídica, así como la constancia de la designación del Administrador Web.

En los casos en que quienes representan a la entidad designen al Administrador Web mediante poder especial, se sugiere utilizar los términos del siguiente modelo:

*Primero: confiero a (nombre completo, documento de identidad, domicilio, nacionalidad), poder especial y expreso para que en nombre y representación de (persona jurídica, organismo o institución correspondiente) se presente ante el REGISTRO UNICO TRIBUTARIO (División Recaudación y Controles Extensivos - Dirección General Impositiva) a fin de gestionar y obtener la concesión del vínculo "Administrador Web". Segundo. En cumplimiento de tal cometido podrá Ud. sin limitación de clase alguna otorgar y suscribir el Formulario 0352 "Personas físicas vinculadas" designando la persona física que operará en nombre y representación de (persona jurídica, organismo o institución correspondiente) en el ámbito del Portal Transaccional de Intercambio Automático de Información Financiera ( y a futuro en Servicios en Línea) como Administrador Web. Tercero. Este poder se tendrá por vigente y válido hasta tanto se comunique por escrito al REGISTRO UNICO TRIBUTARIO (División Recaudación y Controles Extensivos - Dirección General Impositiva) su limitación, revocación, suspensión o modificación. Cuarto. El apoderado*  *no podrá sustituir el presente*

#### **FORMULARIOS:**

Formulario 0352 "Personas físicas vinculadas" (en 2 vías), con timbre profesional.

Los formularios deberán ser escritos a máquina o con letra de imprenta. No pueden contener enmendaduras (salvo que se encuentren debidamente salvadas por quienes suscriben la declaración).-

#### **DOCUMENTACION A PRESENTAR:**

- Formulario 6351 (Tarjeta de RUT)

- 1 fotocopia del documento de identidad del/los representantes de la entidad financiera obligada a informar.

- Si concurre un tercero a realizar el trámite, debe presentar 1 fotocopias de su cédula de identidad.

- Certificación notarial y 1 fotocopia estableciendo:

 o Firma de los representantes de la entidad financiera obligada a informar y del Administrador Web

 o Datos individualizantes de los representantes de la entidad financiera obligada a informar y del Administrador Web:

·Nombre, debiendo establecerse si no tiene segundo apellido

·Documento de Identidad (tipo, país de origen y número)

- ·Estado civil
- ·Nacionalidad

·Mayoría de edad

·Domicilio particular.

 ·Si alguno de los integrantes que representan a la entidad fuera persona jurídica será necesario el control de personería, representación y domicilio fiscal de dicha entidad vinculada.

 o Administración y representación de la entidad. En caso de personas jurídicas administradora o representante, nombrar a la persona física a través de la cual actuará (art. 82 Ley 16.060)

o Certificar la designación del Administrador Web.